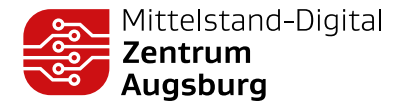

# DIGITALE ARBEITSANWEISUNGEN FÜR DIE INDUSTRIE

## QUALITÄTSVERBESSERUNG DURCH **ANLEITUNGEN UND CHECKLISTEN**

Über ein Tablet oder einen Laptop am Arbeitsplatz lassen sich in einer browserbasierten Software interaktive Schritt-für-Schritt-Anleitungen abrufen. Durch einen flexiblen Editor und die Kamera des Endgeräts können schnell und einfach neue, multimediale Anleitungen erstellt oder angepasst werden. Wiederkehrende Prozessschritte lassen sich einfach kopieren und mit Fotos, Videos, Text und Symbolen ergänzen. Gut aufbereitete und stets

## NUTZEN

- **»** Produktivitätssteigerung durch digitale Verbreitung und synchrones Erstellen und Abrufen der Informationen
- **»** Unterstützung der Mitarbeitenden durch multimediale Anleitungen
- **»** Erhöhung der Prozessstabilität durch gleichbleibende Anleitungen
- **»** Vermeidung von Fehlern
- **»** Beschleunigung des Einarbeitungsprozesses

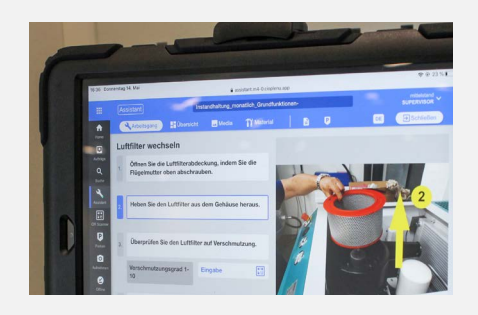

aktuelle Anleitungen erhöhen die Qualität und erleichtern die Arbeit in den Bereichen Montage, Instandhaltung und Qualitätssicherung.

## SO FUNKTIONIERT'S

Das Herzstück des Assistenzsystems ist der Editor. Mit diesem lassen sich Arbeitsanweisungen und Checklisten nach einem Baukastenprinzip browserbasiert zusammenstellen. Dabei kann der User auf Vorlagen zurückgreifen, um Prozesse Schrittfür-Schritt zu beschreiben und bei Bedarf den textuellen Inhalt mit zusätzlichen Videos, Bildern und Zeichnungen visualisieren. Fotos können direkt über die Kamera am Tablet aufgenommen werden.

Mittelstand- ● Digital

Gefördert durch:

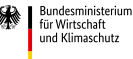

Anwendungsbereiche zur Unterstützung der Mitarbeitenden:

- 1 Manuelle Montage: Schritt-für-Schritt-Anleitungen und -Prüfanweisungen
- 2 Instandhaltung: Erstellung und Überprüfung von Checklisten und Wartungsaufträgen
- 3 Qualitätssicherung: Überprüfung der Produktqualität durch Checklisten und Protokollierung von durchgeführten Inspektionen und Audits
- 4 Logistik: Erstellung von Kommissionierungs-Checklisten inkl. Unterschriftenfeld

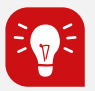

## GUT ZU WISSEN

Die Arbeitsanweisungen können synchron (und dadurch effizienter) von mehreren Mitarbeitenden aus verschiedenen Bereichen erstellt werden. Außerdem ist eine Anbindung an das Shopfloormanagement möglich und die eingegebenen Texte können automatisiert in andere Sprachen übersetzt werden. *Dieser Demonstrator wird*

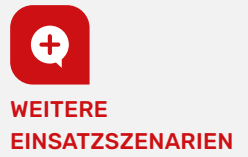

Verknüpfung mit anderen Systemen In einem Maschinenbauunternehmen werden digitale Arbeitsanweisungen für die manuelle Montage von Getriebe-Komponenten eingesetzt. Die digitalen Arbeitsanweisungen wurden um ein Pickby-Light-System für eine intelligente Kommissionierung ergänzt. Die Einstellungen für das Pick-by-Light-System können ebenfalls im Editor vollzogen werden.

Bei einem Zulieferer für die Luftfahrt sind die Anforderungen an die Dokumentation besonders hoch. Eine händische Kraftmessdose wurde digital an das System angebunden. Die Messergebnisse einzelner Arbeitsschritte können in Echtzeit grafisch angezeigt und vom System überprüft werden. Die Messwerte werden im Anschluss im spezifischen Auftrag zur Dokumentation hinterlegt.

*vom Projektpartner Fraunhofer IGCV betreut.* **IGCV**

### » Besuchen Sie uns auf: www.digitalzentrum-augsburg.de

#### **IMPRESSUM**

#### Verleger

Fraunhofer-Institut für Gießerei-, Composite- und Verarbeitungstechnik IGCV Am Technologiezentrum 2 • 86159 Augsburg

Als rechtlich nicht selbstständige Einrichtung der Fraunhofer-Gesellschaft zur För-derung der angewandten Forschung e.V. • Hansastraße 27c • 80686 München

Tel.: 0821 90678-0 • E-Mail: info@igcv.fraunhofer.de

#### Vertretung

Präsident des Vorstandes: Prof. Dr.-Ing. Reimund Neugebauer

Text/Inhalt Klaus Fink, Fraunhofer IGCV

Bildnachweis Fraunhofer IIS